# CENTRAL VISAYAS ELECTRONIC HEALTH REFERRAL SYSTEM (CVe-HRS)

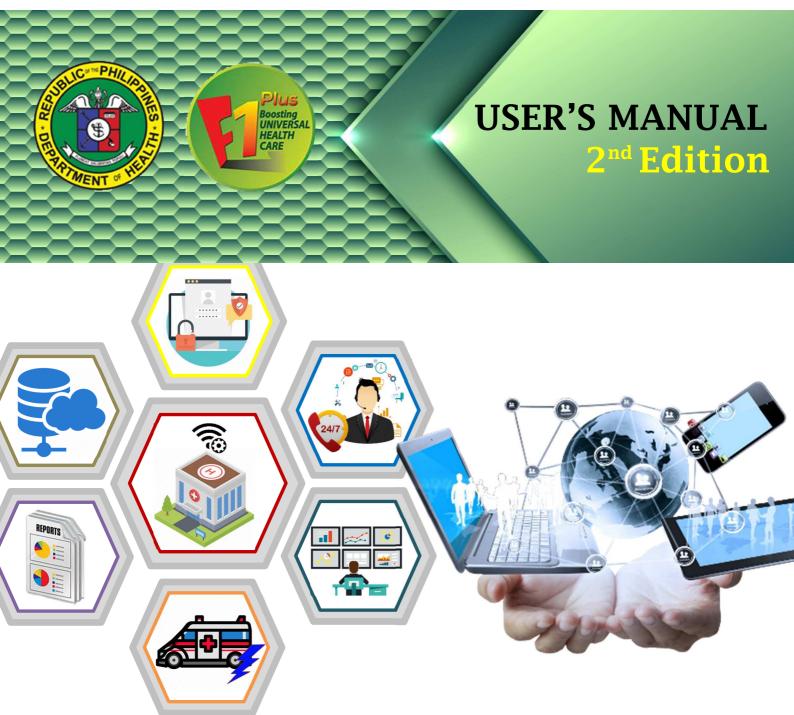

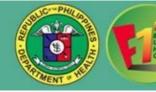

The Central Visayas Electronic Health Referral System (CVe-HRS) is a web-based system that uses a stable internet connection and can be accessed through any computer, laptop, tablet or mobile phones with google services.

# A. START-UP AND LOGIN A.I. Log in IT User Account:

To start, open the browser in your device and go to the Department of Health Region 7 Portal <u>https://mis.cvchd7.com/portal</u> and click **REFERRAL page** or you may go to <u>https://cvchd7.com/login</u>. You will arrive at the Login Page and will be asked for your login credentials.

| DOH    | RO7                                                                                  |       |                                                                                  | Home About | Information System - Contact                                       |  |
|--------|--------------------------------------------------------------------------------------|-------|----------------------------------------------------------------------------------|------------|--------------------------------------------------------------------|--|
| HEALTH | INFORMATION SY                                                                       | STEMS |                                                                                  |            |                                                                    |  |
| 品      | PHA-CheckUp<br>Profiling of population.                                              | >_    | RVOC<br>Vaccine Profiling                                                        |            | REFERRAL<br>Hospital patient referral.                             |  |
|        | MBFHI<br>(Mobile)<br>used for Mother Daby<br>Enerody Notpital Instance<br>Assessment |       | MBFHI (Web)<br>used for Mother-Baby<br>Friendly Hospital Instative<br>Assessment | ¢          | 711 Healthline<br>A web based application<br>for call center agent |  |
| Ē      | Bed Tracker<br>Check the availability of<br>beds in health facilities.               | Ē     | BHW<br>Health Workers<br>Information System                                      |            |                                                                    |  |

Figure 1. Screenshot on DOHRO7 Portal.

# A.I.1. Log-in IT/ Admin Credentials:

- For Hospitals and Birthing Homes EMS and other pre-hospital partners: Please acquire your login credentials from your IT department or any CVe-HRS Point Person.
- For RHUs: Please acquire your login credentials from your respective CVe-HRS NDP Point Person.

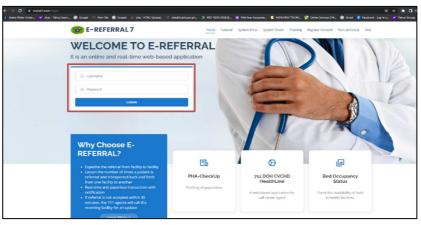

Figure 2. Screenshot on CVe-HRS Login Page.

# A.I.2. Create New User's Account:

- Allows the IT personnel to create a User ID to access CVe-HRS.
- To add a new CVe-HRS new user account, click Add User menu and Amanage Users button.

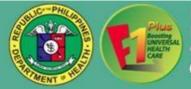

| ← → C ■ evchd1.com/support/users                    |                                                                    |                             |                                                 |                                                                                                    |              |                                     |                              | 2 8 1        |
|-----------------------------------------------------|--------------------------------------------------------------------|-----------------------------|-------------------------------------------------|----------------------------------------------------------------------------------------------------|--------------|-------------------------------------|------------------------------|--------------|
| 🕽 Adele: Water Undes 🎽 clear - Yahoo Searc 😨 Google | 🕐 New Tab 🕝 Google 🎍 php -                                         | ITML Upload 💿 ehealth       | dohgonph 👌 MID-VEARA                            | SSESS 🧵 Mid-Year As                                                                                              | essme 🚺 NOHE | HRSV TRAINL. 🛐 Online Services   Ph | 📀 Gmail 🥐 Facebook - Log In- | o 🎽 Yahao Gr |
| Welcome , Test IT / IT Support                      |                                                                    | Logout Time: 7              | h 7m SSs. Set Time to Logo                      | 1                                                                                                    |              | Test Referring RHU                  |                              |              |
|                                                     |                                                                    |                             | ER for HEALTH DEVELOP<br>Health Referal System( |                                                                                                    |              |                                     |                              |              |
| # Dontebourd 🖶 Report + 🏾 & Manage Uners            | link @E-REFERRALManual Metho                                       | Availability Status C NOT / | CCEPTED within 30 minutes                       | Itours and Concerts                                                                                              | Char (Three) | (Pholy Online 🛛 Settings +          |                              |              |
|                                                     | den berte ser an andere ser an an an an an an an an an an an an an | Aurol Large 117             | Negative Providence                             | and the second second second second second second second second second second second second second second second | 190.2610     | CHERRY AND AND PROVIDENCE           | and the state                |              |
|                                                     | Search same.                                                       |                             | Q Search                                        | Filis @Vex/4                                                                                                    | Add User     |                                     |                              |              |
|                                                     | Manage Users 0                                                     | я                           |                                                 |                                                                                                    |              |                                     |                              |              |
|                                                     | Name                                                               | Department                  | Contact                                         | Usemame                                                                                                    | Status       | Last Login                          |                              |              |
|                                                     | Dr. Nurse S Test                                                   | ER                          | 092012345578                                    | NurseHosp                                                                                                    | ACTIVE       | Jun 20, 2022 10.06 AM               | 1222                         |              |
|                                                     | Nurse N RHU                                                        | ER                          | 09194557896                                     | Nurse                                                                                                    | ACTIVE       | Jun 16, 2022 11:13 AM               |                              |              |
|                                                     | Dr. Test T Doctor                                                  | ER                          | 123                                             | DoctorTest                                                                                                    | ACTIVE       | Jun 08, 2022 02:04 FM               |                              |              |
|                                                     |                                                                    |                             |                                                 |                                                                                                    |              |                                     |                              |              |
|                                                     |                                                                    |                             |                                                 |                                                                                                    |              |                                     |                              |              |
|                                                     | CONTRACTOR OF STREET                                               | 1. 1. 1. 1. 1.              | 1000                                            |                                                                                                    | 201-0-1      |                                     |                              |              |
|                                                     |                                                                    |                             |                                                 |                                                                                                    |              |                                     |                              |              |

Figure 3. Screenshot on CVe-HRS Manage User Page.

- Type in all the provided and required data and click **button** once completed.
- To undo adding of new user account, click on the **\***Cancel **button**.

**Note:** Doctors/ end-users connected to multiple facilities will require a user account for each facility where s/he is working to avoid system overwrite. However, **State and State and S** 

section of

| Adele Water Under 🖌 dear - Yahoo Searc 🕥 Google. 🔅 |                  | Logost Time: 1010/20 | NAN. A MO-TLAKASSESS.            | Mo Ter Assistme. | Test Referring RU     |                                          |
|----------------------------------------------------|------------------|----------------------|----------------------------------|------------------|-----------------------|------------------------------------------|
|                                                    |                  |                      | Add User                         |                  |                       |                                          |
|                                                    |                  |                      | First Name:                      |                  |                       |                                          |
| Annual Annual Annual Annual An                     |                  |                      | Middle Name:                     |                  |                       |                                          |
|                                                    |                  |                      | Last Name:                       |                  |                       |                                          |
|                                                    | Manage Users     |                      | Contact Number:                  | har own          |                       |                                          |
|                                                    | Manage Users o   | Department           | Email Address:                   | Status           | LastLogie             | <ul> <li>It is if if if if if</li> </ul> |
|                                                    | Dr. Nurse S Test | ER.                  | None                             | ACTIVE           |                       |                                          |
|                                                    |                  | 386                  | Designation:                     | ACTIVE           | Jun 10, 2022 11 13 AM |                                          |
|                                                    |                  | ER.                  | Department:<br>Select Department | ACTIVE           | ani 68, 3622 82 64 PM |                                          |
|                                                    |                  |                      | Level:<br>Salect Option          |                  |                       |                                          |
|                                                    |                  |                      | Username                         |                  |                       |                                          |
|                                                    |                  |                      | Password                         | 3.6              |                       |                                          |
|                                                    |                  |                      | Confirm Password                 |                  |                       |                                          |
|                                                    |                  |                      | # Carol                          | -                |                       |                                          |

Figure 4. Screenshot on CVe-HRS Add User Page.

# A.I.3.To Edit/ Update User's Account

- To edit a certain User Account, input the user's name on the **search box** and click **QSaudi button**, select desired username. Enter the necessary changes, and then click the **Multiple button**, for changes to <u>take</u> effect.
- To undo editing of an existing user account, click on the **Example button**.
- To DEACTIVATE user's account, under the "status" field please select the INACTIVE function from the drop-down list.

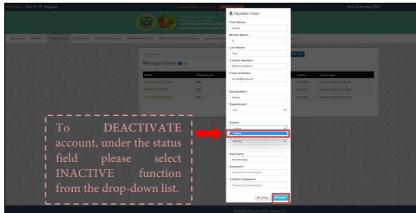

Figure 5. Screenshot on CVe-HRS Update User Page.

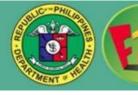

#### **B. REFERRING A PATIENT**

#### B.I.1. Log in Credentials:

• Log in your account.

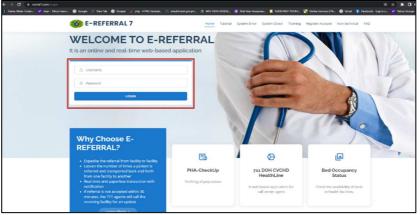

Figure 6. Screenshot on CVe-HRS Login Page.

**B.I.2.** Once logged in, you will be directed to the **#Dashbard menu** where you can see your monthly activity of referred, accepted and redirected referrals.

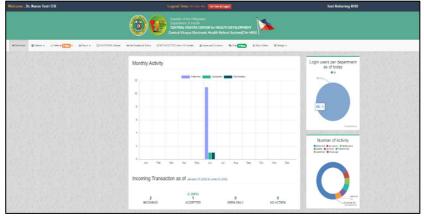

Figure 7. Screenshot on CVe-HRS Dashboard Page.

#### **B.I.3. Adding or Searching Patient:**

- Click on the Patients menu, select List of Patients from the drop-down list.
- List of Patients- Consists of a search bar that lets you search a patient when you are making a referral.

| elcome ,   | Dr. Nurse Test / ER                                   |          |           |         |                           |                                 | Logou                | Time:       | 18h 4m 0  | ala 🚺                | Time to Le | ng mal   |         |                   | Test Referring RHU                                                                                               |
|------------|-------------------------------------------------------|----------|-----------|---------|---------------------------|---------------------------------|----------------------|-------------|-----------|----------------------|------------|----------|---------|-------------------|----------------------------------------------------------------------------------------------------|
| # Danbaard | 🗑 Pataetta 🗸 👌 Rafasza 🕥 New y 🗸                      | Baport - |           |         | Depar<br>CENTI<br>Central | tment of<br>RAL VIS<br>I Visaya | AYAS CE<br>s Electro |             | th Refera | DEVELOP<br>I System( | CVe-HRS    |          |         | Issues and Concer | n 😋 A Che 💷 I Wan Odes — O Selays -                                                                              |
| 1112       | I List of Patients                                    | 10000    |           | 00.287  | 2856                      | 10.17.15                        | 0.86                 | 10000       | 2362 16   | 23663                | 1000       | R.C. Kar | 1967-19 | 1.82.45           | and the second second second second second second second second second second second second second second second |
| 65         | Accepted Patients                                     | Month    | y Activit | ly      |                           |                                 |                      |             |           |                      |            |          |         |                   | Number of users per<br>department                                                                                |
|            | Discharged/Transfered Patients     Cancelled Patients |          |           |         |                           | _                               | Referred             | Acc         | ephod     | Redrect              | id.        |          |         |                   | • DK                                                                                                    |
|            | Archived Patients                                     | 1.0      |           |         |                           |                                 |                      |             |           |                      |            |          |         |                   |                                                                                                    |
|            | Z Track Patient                                       | 0.5      |           |         |                           |                                 |                      |             |           |                      |            |          |         |                   |                                                                                                    |
|            | O RAYES TOTAL                                         | 0.6      |           |         |                           |                                 |                      |             |           |                      |            |          |         |                   |                                                                                                    |
|            |                                                       | 0.4      |           |         |                           |                                 |                      |             |           |                      |            |          |         |                   |                                                                                                    |
|            |                                                       | 0.2      |           |         |                           |                                 |                      |             |           |                      |            |          |         |                   |                                                                                                    |
|            |                                                       | 0        |           |         |                           |                                 |                      |             |           |                      |            |          |         |                   | Cerved con                                                                                                    |
|            |                                                       | -0.2     |           |         |                           |                                 |                      |             |           |                      |            |          |         |                   | tration a manifest and the price of the first                                                                    |
|            |                                                       | -0.4     |           |         |                           |                                 |                      |             |           |                      |            |          |         |                   | Number of Activity                                                                                               |
|            |                                                       | -0.6     |           |         |                           |                                 |                      |             |           |                      |            |          |         |                   | Kafevred      Accepted      Redirected      Called     Arrived      Textferred      Adnitzed                     |
|            |                                                       | -0.8     |           |         |                           |                                 |                      |             |           |                      |            |          |         |                   |                                                                                                    |
|            |                                                       | -1.0     | lan Fe    | 10 J    | Mar                       | Apr                             | May                  | Jun         | Jul       | Aug                  | Sep        | Od       | Nov     | Dec               |                                                                                                    |
|            |                                                       | Incomi   | ng Tran   | isactio | n as                      | of Janu                         | ary 01,202           | If to Febru | wy 27,202 |                      |            |          |         |                   |                                                                                                    |
|            |                                                       |          |           |         |                           |                                 |                      |             |           |                      |            |          |         |                   |                                                                                                    |

Figure 8. Screenshot on CVe-HRS Patient's Drop-down List Page.

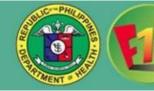

**B.I.4.** The **Q.Filter button** allows you to search specific individuals based on their Name, Region, Province, Municipality/ City and Barangay. If one is missing, it will not filter.

**B.I.5.** If the "Patient not found" dialog appears, click **Add Patient** button to add the patient's information.

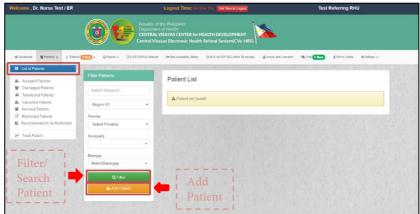

Figure 9. Screenshot on CVe-HRS List of Patient's Page.

**B.I.6.** Fill-out the patient's profile form and click the **Jubmit button**. To undo adding a new patient profile, click on **button**.

| C      Evente C2 com/sites to a functional det     Annex Valer Linder.      Y dear - When Searc.     C Searce Valer Searc.     Dr. Nurse Lest / EX |                                 | d 🔿 ebeelluktogovyk 👌 ME-MALASZIN 🗮 Minister Antenne.<br>Dat linne: 100-100 200 <mark>((better bioget</mark>                                                           | NUTIES T | IABL. 🛐 Onine Servert   Ph<br>lest Kelerring Kritu | 🙆 Gmail 👔 Tarebook - Log In n |  |
|----------------------------------------------------------------------------------------------------|---------------------------------|----------------------------------------------------------------------------------------------------|----------|----------------------------------------------------|-------------------------------|--|
|                                                                                                    | Central V                       | Chie Philipseine.     Ito / Hallin     WANAS CITUER (in HEALTH DEVELOPMENT     WANAS CITUER (in HEALTH DEVELOPMENT     wayas Electronic Health Referal System(CVe HES) |          |                                                    |                               |  |
| Millerdand Grands - States - Galant - Ite                                                                                                    | Add New Patient                 | (940) AZAPHO pho Hinden, Anarcia Elensie, Gold Taray (1967)                                                                                                    |          | n Menu                                             |                               |  |
|                                                                                                    | PhilHealth Status :             | None                                                                                                    | ~        | tooming 611                                        |                               |  |
|                                                                                                    | Philhealth ID :<br>(Trappleving |                                                                                                    |          | Capited birrelation                                |                               |  |
|                                                                                                    | First Name :                    |                                                                                                    |          | Inless Doctors 🛛 👗                                 |                               |  |
|                                                                                                    | Middle Narre :                  |                                                                                                    |          |                                                    |                               |  |
|                                                                                                    | Last Name :                     |                                                                                                    |          |                                                    |                               |  |
|                                                                                                    | Contact Nambae :                |                                                                                                    |          |                                                    |                               |  |
|                                                                                                    | Birth Date :                    | mmidaliyyyy                                                                                                    | •        |                                                    |                               |  |
|                                                                                                    | Sex :                           | O Mala<br>O Female                                                                                                    |          |                                                    |                               |  |
|                                                                                                    | Civil Status :                  | Single                                                                                                    | ×        |                                                    |                               |  |
|                                                                                                    | Region                          | Negler VII                                                                                                    | *        |                                                    |                               |  |
|                                                                                                    | Province :                      | Select Province                                                                                                    | -        |                                                    |                               |  |
|                                                                                                    | Municipality/City :             |                                                                                                    | •        |                                                    |                               |  |
|                                                                                                    | Berangey :                      | Select Barangey                                                                                                    | •        |                                                    |                               |  |
|                                                                                                    |                                 | + Sec. d'Solers                                                                                                    |          |                                                    |                               |  |

Figure 10. Screenshot on CVe-HRS Add New Patient's Page.

**B.I.7.** Once submitted, the created patient profile appears **Option 1:** click the **Prefer button** to view the referral form where you can enter patient details and other pertinent information. **Option 2:** Click the **Walk-In button** for walk-in patient/ offline referrals, those who are not in the system but were referred from a facility.

**Note:** To tag the patient as Walk-in referral, you may use the same process as "Selecting or Creating a Patient" but you will choose the Wakin **button** beside the **VRefer button** and fill-out the clinical referral form.

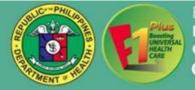

| 🞯 Patient List       |                   |                         |                                                          |                                 |                                                                                                    |                  |                              |                                 |                    |                |             |
|----------------------|-------------------|-------------------------|----------------------------------------------------------|---------------------------------|----------------------------------------------------------------------------------------------------|------------------|------------------------------|---------------------------------|--------------------|----------------|-------------|
| ← → 0 (i) 0          | vchd7.com/docto   | r/patient/add           |                                                          |                                 |                                                                                                    |                  |                              |                                 |                    | ۹ 🕁            | * 0         |
| J Adde: Water Under. | . 🖌 clear - Yahoo | o Searc 🌀 Google 💮      | New Tab 🌀 Google 🧶 php - HTML U                          | ipload. 💮 eh                    | withdon.gov.ph 👌 MD-YEAR ASS                                                                                                    | SS. 🧵 Mid-Year   | Assesme 📒 NEHEHRSV TI        | MINL. 🔄 Online Services   Ph. 1 | 🜀 Gmail 🥤 Facebook | -Logine 🌱 K    | ahoo Groups |
| Welcome , Dr.        | Nurse Test        | / ER                    |                                                          | Logout Tim                      | ne: 6h 0m 19s Set Time to Logo                                                                                                    |                  |                              | Test Referring RHU              |                    |                |             |
| # Destiloand         | WPatients -       | d, Referral (O Merry) + | Bager - In Bed Availability Star                         | Departme<br>CENTRA<br>Central V | of the Philippines<br>ent of Health<br>LL VISAYAS CENTER for HEA<br>Isayas Electronic Health Re<br>& Wakin Paterts Manitory (New) | feral System(    |                              | A insues and Concerns (Now)     | So Chel () New     | & Who's Online | 0 Selli     |
|                      |                   |                         | Filter Patients<br>Search Keyword                        |                                 | Patient List                                                                                                    | 1000             |                              | n he plakatan h                 | 0.000.0000         |                |             |
|                      |                   |                         | Region VII<br>Province                                   | ~                               | Name                                                                                                    | Gender           | Age / DOB                    | Barangay                        | Actio              | n              |             |
|                      |                   |                         | Select Province                                          | ~                               | Test, Test T<br>12345678901                                                                                                    | Female<br>Single | 22 years old<br>Mar 04, 1998 | Apas<br>Cebu City (Capital)     | Pp Ref             | er 🖉 Walk-In   |             |
|                      |                   |                         | Benergey<br>Select Harangey<br>Q, Filter<br>& Add Pateve | •                               |                                                                                                    |                  |                              |                                 |                    |                |             |

Figure 11. Screenshot on CVe-HRS Patient's Action Page.

**B.I.8.** After clicking the **Prefer button**, (female patient only) a pop-up dialog window will appear where you need to choose if the patient is "**Pregnant**" or "**Non-Pregnant**", after choosing you will be redirected to a clinical referral form wherein you will fill-out pertinent details of the referral. Once accomplished, click the **Submit button**.

| - Contract of the second state of the second state of the second s |                                                                                                    |                                                                                                    |                                                                                        | and the second second se | 4         |
|----------------------------------------------------------------------------------------------------|----------------------------------------------------------------------------------------------------|----------------------------------------------------------------------------------------------------|----------------------------------------------------------------------------------------|----------------------------------------------------------------------------------------------------|-----------|
|                                                                                                    |                                                                                                    | Republic of the Philipprese<br>DEPARTIMENT OF HEALTH<br>BAL VISAVAS CENTER for HEALTH DEVI<br>ets Doulevent Sambag II Celus City, 0200 F<br>other Office Tel No. (532) 253-6355 Fex N<br>- Hig Comes rin 7 doi por jei Email Address |                                                                                        |                                                                                                    |           |
|                                                                                                    |                                                                                                    | Clinical Referral Form                                                                                                    | n                                                                                      |                                                                                                    |           |
|                                                                                                    | NAME OF DEPENDING PACETS                                                                                                    | Acceleration, Magnificant City, Ramshard, Contra<br>Colly (Corporate), Carrier                                                                                                    | NAME OF REPORTED MEDICINE.<br>Dr. Harve 8, Tend                                        |                                                                                                    |           |
| a de la companya de la companya de la                                                                                                    | Contactoned And Contactor Designed Strength and Annual Strength and Strength and St | NAME OF DESIGN PARAM                                                                                                    | Address 5.0.<br>Plagram VII: Bollot, Plan: Garries P. Garries<br>(plloger): Poldaulare |                                                                                                    |           |
|                                                                                                    | Contrast Preside                                                                                                    | Participation -                                                                                                    | Address \$ 4                                                                           |                                                                                                    |           |
|                                                                                                    | All reads and                                                                                                    | NAX 1<br>Percent                                                                                                    | anne, annen a                                                                          |                                                                                                    |           |
|                                                                                                    |                                                                                                    | Currente G                                                                                                    | Dente Completer                                                                        |                                                                                                    |           |
|                                                                                                    |                                                                                                    | (Select culton w)                                                                                                    | Detect suction -                                                                       |                                                                                                    |           |
|                                                                                                    | Child Hammen for parametric first success of                                                                                                    | and a many second with 2 T                                                                                                    |                                                                                        |                                                                                                    |           |
|                                                                                                    |                                                                                                    |                                                                                                    |                                                                                        |                                                                                                    |           |
|                                                                                                    |                                                                                                    |                                                                                                    |                                                                                        |                                                                                                    |           |
|                                                                                                    | NAMES AND ADDRESS OF PARTY OF ADDRESS OF TAXABLE PARTY.                                                                                                    | er diwineren Persens dissentiter 1                                                                                                    |                                                                                        |                                                                                                    |           |
|                                                                                                    |                                                                                                    |                                                                                                    |                                                                                        |                                                                                                    |           |
|                                                                                                    |                                                                                                    |                                                                                                    |                                                                                        | - Onti                                                                                                    | on 2 :    |
|                                                                                                    | analysis in the second second s                                                                                                    |                                                                                                    |                                                                                        | - Option                                                                                                    | 2.        |
|                                                                                                    | ( a contraction of the second second  |                                                                                                    |                                                                                        |                                                                                                    | L I       |
| r                                                                                                    | Search ICD-10 by keyword                                                                                                    |                                                                                                    |                                                                                        | Searc                                                                                                    | ш :       |
| L Outland                                                                                                    | Europe to inco                                                                                                    |                                                                                                    | 100                                                                                    | ICD                                                                                                    | I         |
| Option 1:                                                                                                    | Free to inp                                                                                                    | րու 🛌                                                                                                    |                                                                                        | 🖌 i ICD-                                                                                                    | 10 1      |
|                                                                                                    | Chose .                                                                                                    | Other Die                                                                                                    | gnosis 🖸 Save selected check                                                           |                                                                                                    |           |
| I other ICD-1                                                                                                    | o diagnosis.                                                                                                    |                                                                                                    |                                                                                        | Code                                                                                                    | from '    |
|                                                                                                    | 0                                                                                                    |                                                                                                    |                                                                                        | Gout                                                                                                    | monn      |
|                                                                                                    |                                                                                                    |                                                                                                    | *                                                                                      | the                                                                                                    | dron 1    |
|                                                                                                    | and a same has been as a                                                                                                    |                                                                                                    |                                                                                        | the the                                                                                                    | urop-     |
|                                                                                                    |                                                                                                    |                                                                                                    |                                                                                        | 1                                                                                                    | 11        |
|                                                                                                    | DRAG                                                                                                    | AND DROP A FILE OR SEL                                                                                                    | ECTADD                                                                                 | dowi                                                                                                    | i list. 👔 |
|                                                                                                    |                                                                                                    | IMAGE                                                                                                    | 1                                                                                      |                                                                                                    |           |
|                                                                                                    |                                                                                                    |                                                                                                    |                                                                                        |                                                                                                    |           |
|                                                                                                    |                                                                                                    |                                                                                                    |                                                                                        |                                                                                                    | 4         |
|                                                                                                    |                                                                                                    |                                                                                                    | and designed and the second                                                            |                                                                                                    | 1         |

Figure 12. Screenshot on CVe-HRS Clinical Referral Form Page.

**B.I.9.** To view the referral submitted by your facility. Click the select **Referred Patients** the drop-down list to **TRACK** the patient that has been referred to another facility.

| felcome ; Dr. Nurse Test / LR | Lopout Time: van son av Earthe Lopout                                                                                                    | lest Referring KUIU                                         |
|-------------------------------|----------------------------------------------------------------------------------------------------|-------------------------------------------------------------|
|                               | Pandar of fru Prégnans<br>Department of House<br>Contract Visiona Contract House Before System(CV+HOS)<br>Contract Visiona Contract House Before System(CV+HOS)                                                                                                    | <b>.</b>                                                    |
| Abases graves Abare           | COTIVE THE HERE HARE BEEN CHICT ACCOUNTS AND A MARK HIS SHARE & CHICTING AND A HIS CHILDREN                                                                                                    | a alonga -                                                  |
| A School Public               | I Bior Hocults     Color, Fundamente     Color, Fundamente               | Sapapan, San Jaan, Cahanyan.                                |
|                               | 64/10/201 66/02/2017<br>All Factor                                                                                                    |                                                             |
|                               |                                                                                                    | Cegarel Amed Amited Distangel                               |
|                               | All fastraction v An 15.202 (3-24M text) text) and text are referred to 0.0                                                                                                    | Izan Milli of half Sphering (199) is fast Fastering Haughts |
|                               | Main Menu                                                                                                    |                                                             |
|                               | Incoming CELES<br>Referred to Marcel Scales (Marcel Marcel Ma    |                                                             |
|                               | Accepted W Carlos As Carlos Carlos Ca       |                                                             |
|                               | Referred Saw Adjusted                                                                                                    | Departed Armand Armethed Discharger                         |
|                               | Air 16, 2527 15 16 AM<br>Air 16, 2527 15 16 AM<br>Control Examines Control Example To Control Example To Control E | ruget for for Keenerg Royald<br>I<br>demail                 |
|                               | · · · · · · · · · · · · · · · · · · ·                                                                                                    | tee More di                                                 |

Figure 13. Screenshot on CVe-HRS Referred Patient's Page.

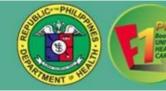

**B.I.10.** If the receiving facility rejects or denies the patient's referral, the referring facility will be notified, which means the referring facility must find another facility to refer the patient. To refer the patient to another facility just click the **GRedirect to other facility button** and choose the facility name and the department where you wish to refer the patient then click the **GRedirected button**.

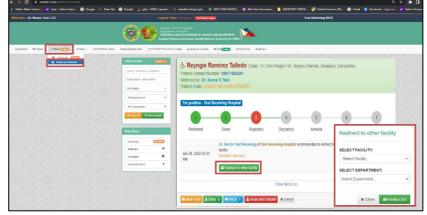

Figure 14. Screenshot on CVe-HRS Referred Patients Page/ Tracking.

**View Form** Button – to view the "Clinical Referral Form" where you can print and edit the form.

**Note:** Whoever encodes the patient's "clinical referral form" is the only one who can edit the form, you can no longer edit or make any changes after the patient is **accepted**.

**Seen 1** Button – to see the records of those who have already viewed the clinical referral form.

ReCo O Button – to deliver a message to the receiving facility.

▲ Issue and Concern Button – to input some issues and concerns regarding the receiving facility.

**Redirected 1** Button – let you know that the patient has been redirected/ rejected.

**Cancel Button** – to cancel the patient's referral.

# C. ACCEPTING AND REDIRECTING A REFERRAL

# C.I.1. A notice message

and alert tone will be sent to the

facility in the event of an incoming referral. **C.I.2.** Go to the referration of an and click from the drop-down list. It will direct you to the list of incoming referrals. A new referral is determined by its color green background.

**Note:** Incoming patients referred to a particular department can only be accepted by those registered doctors who are assigned in that department. (Example: An OB doctors cannot accept an IM referral).

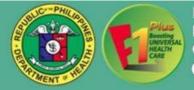

| lelcome , Dr. Doctor Receiving / ER         | Lo                                                                                                    | gout Time: 12h 40m 43s Set Time to Legas                                                             | Test Receiving Hospital                                                                  |
|---------------------------------------------|----------------------------------------------------------------------------------------------------|----------------------------------------------------------------------------------------------------|------------------------------------------------------------------------------------------|
| <u> </u>                                    |                                                                                                    | hilippines<br>ealth<br>AS CENTER for HEALTH DEVELOPMENT<br>Slectronic Health Referal System(CVe-HRS) |                                                                                          |
|                                             | () E-REFERENCE Manual P                                                                                                    | n Bed Availability Status ONOT ACCEPTED within 30 minutes 🔺 bioues at                                | d Concerns 🔹 Chuil 🕢 Recey 🛦 Whark Online 🛛 Sattings 🗸                                   |
| Incoming     Incoming     Referred Patients | Courts 1                                                                                                    | A Referrals that are not accepted within 72 hours will be archive                                    |                                                                                          |
| Code, Firstname, Last                       | trane.                                                                                                    | A Referrals that are not accepted within 30 minutes will get a call                                  | from 711 DOH CVCHD HealthLine                                                            |
| 01/01/2022 - 06/22/20                       | 22                                                                                                    | O incoming patients referred to a particular department can only t                                   | e accepted by those registered doctors who are assigned                                  |
| All Facility                                |                                                                                                    | in that department.                                                                                  |                                                                                          |
| All Department                              | ~ II                                                                                                    | ncoming Patients                                                                                     |                                                                                          |
| Select At                                   | - (                                                                                                    | Patient T Test2 ( Main 22) Was redirected to ER by Dr.                                               | Nurse S Test of Test Referring 43 Avr 22, 2022 10 ST AM                                  |
| • View All T Filter                         | Result                                                                                                    | Was Form & Secon 2 O Redirected 1 Rede 0                                                             |                                                                                          |
| See States                                  | The state of the state of the s | e test3 test3 test3 (reme, 31) was referred to ER by Nul                                             | ter N RHU of Test Referring #Jan 15 2022 10 45 AM                                        |
| Main Menu                                   |                                                                                                    | RHU                                                                                                  | SEA KING OF ISSURDENING WAR ALL OLD THE AND                                              |
| Incoming                                    | 611mm                                                                                                    | Voer From & Soon 1 ReC. O                                                                            | New Referral                                                                             |
| Referred                                    |                                                                                                    | test2 test2 test2 was discharged by Dr. Doctor Test i                                                | Receiving KRYSTELLE MARIZE DIONES was referred by<br>Dr. Name Test of Test Referring RHU |
| Accepted                                    | *                                                                                                    | 🛦 Seen 1 🗩 BeCa ()                                                                                   | Dit. Narie Teat of Teat Referring RHU                                                    |

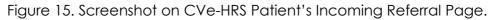

**C.I.3.** Click the **View Form button** to see a patient's referral form.

**C.I.4.** After clicking the **View Form button**, you will be directed to a patient's clinical referral form. Once viewed, it will be marked as "Seen" at the other end of the referral.

> In viewing the **Referral Form**, the following buttons are available:

#### ✓Accept Button

Enables users to accept referral from other facility/ies.

# Recommend to Redirect Button

Enables users to recommend to refer the patient to another facility.

# Call Request Button

• Enables the users to notifies the referring facility to make a call to the receiving facility to further discuss pertinent patient information.

# Print Form Button

Allows users to print out the form.

**C.I.5.** If you want to accept a referral, you may click the **vaccept button** and add remarks once referral has been accepted.

| date Water Under. 🖌 deur | r Teros Scort. 🕥 Good | e 🕜 New Isk 🕥 |                                               | CENTRAL VISAY               | Republic of the Philip<br>I PAILIMENT OF H<br>AS CENTER for HE<br>and Sambag II Cebu<br>e Tel. No. (032) 253 | opines<br>FALTH<br>ALTH DEVELOPM<br>City, 6000 Philippin<br>6355 Fax No. (032                                                                                                    | ENT<br>#9<br>254-0109 |              | an falsed        | - 🕑 Grul | Pachock Log       | ino. 🖌 Yahos |
|--------------------------|-----------------------|---------------|-----------------------------------------------|-----------------------------|----------------------------------------------------------------------------------------------------|----------------------------------------------------------------------------------------------------|-----------------------|--------------|------------------|----------|-------------------|--------------|
|                          |                       |               |                                               | CLINICA                     | L REFER                                                                                                    | RAL FORM                                                                                                    | Л                     |              |                  |          |                   |              |
|                          |                       |               | Name of Melening Publicy Te                   | at Referring RHU            |                                                                                                    |                                                                                                    |                       |              | March on Chicken |          |                   |              |
|                          |                       |               | womenty thereford at 440                      |                             |                                                                                                    |                                                                                                    |                       |              | time Sectoria    |          |                   |              |
|                          |                       |               | Address Cebu, Cebu City                       | (Capitar), Banilad          |                                                                                                    |                                                                                                    |                       |              |                  |          |                   |              |
|                          |                       |               | Referentian Tend Honoward                     | I heregetted                |                                                                                                    | Appartment F.H.                                                                                                    |                       |              | and a second     |          | the second second | a di serita  |
|                          |                       |               | Asses: Cetta, Mandelle                        | Dity, Cabu                  |                                                                                                    |                                                                                                    |                       |              | AC               | CEPT P   | ATIENT            |              |
|                          |                       |               | Data/Time Referred (ReCo):                    | une 22, 2022 10:57:0        | AM C                                                                                                    | late/Time Transferred                                                                                                    |                       |              | No. 1            |          |                   |              |
|                          |                       |               | Name of Patient Patient T T                   | 20012                       |                                                                                                    | an 22 years old                                                                                                    | Geo Male              | Cretue Singl |                  |          |                   |              |
|                          |                       |               | Address Region VII, Cebu                      | Gebu City (Capital).        | Bankad                                                                                                    |                                                                                                    |                       |              | REN              | MARKS:   |                   |              |
|                          |                       |               | Phillipheadh states                           |                             |                                                                                                    | the state of the state of the s |                       |              |                  |          |                   |              |
|                          |                       |               | Gaund Normber                                 |                             |                                                                                                    |                                                                                                    |                       |              |                  |          |                   |              |
|                          |                       |               | Circlesi Bisho                                |                             |                                                                                                    |                                                                                                    |                       |              | 100              |          |                   |              |
|                          |                       |               | Monardianae Galegaag                          |                             |                                                                                                    |                                                                                                    |                       |              |                  |          |                   |              |
|                          |                       |               | Case Summary (pertinent Hol<br>fact           | F&, including made, late, i | inurtin with y                                                                                               |                                                                                                    |                       |              |                  |          |                   |              |
|                          |                       |               | Summary of ReCo (pla, refer t<br>feed         | neCo Guide in Referring     | Patients Chaptilatio                                                                                         |                                                                                                    |                       |              | 2022.0           |          |                   |              |
|                          |                       |               | Disgnasis/Impression<br>1018                  |                             |                                                                                                    |                                                                                                    |                       |              |                  |          | × Close           | ✓ Accept     |
|                          |                       |               | Other Dispreses                               |                             |                                                                                                    |                                                                                                    |                       |              | 2002-0           |          |                   |              |
|                          |                       |               | Reason for referral<br>Tortiary Level of Care |                             |                                                                                                    |                                                                                                    |                       |              |                  |          |                   |              |
|                          |                       |               | File Attachment Jude of DC                    | H CEEU AMD RYZE             | 3 CPU None (3).p                                                                                             | ar                                                                                                    |                       |              | DECK NO. AD ADM  |          |                   |              |
|                          |                       |               | Name of referring MOHOW                       | Ir. Nairne ti Test          |                                                                                                    |                                                                                                    |                       |              |                  |          |                   |              |
|                          |                       |               | Gardoni Anterferring MOMO                     | 082012345678                |                                                                                                    |                                                                                                    |                       |              | 200 2142 154     |          |                   |              |
|                          |                       |               | Name of referred MDN+CW- N                    | obia Contact + (RaCo).      |                                                                                                    |                                                                                                    |                       |              |                  |          |                   |              |
|                          |                       |               | * Close                                       |                             | Call Request                                                                                                 | Recommend to Re                                                                                                    | direct 🗸 A            | coupt G Pri  | d Fam            |          |                   |              |

Figure 16. Screenshot on CVe-HRS Referral Option Page.

**C.I.6.** To view the accepted patient's list, click the **Patients** and select **Accepted Patients** from the drop-down list. There you can also notice five active buttons as follows:

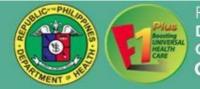

| icome - Dr. Doctor Receiving / ER        | Leges                               | t Times was not the Carton Wingsof                       |                         |                   | Test Receiving                 | Hospital |
|------------------------------------------|-------------------------------------|----------------------------------------------------------|-------------------------|-------------------|--------------------------------|----------|
|                                          |                                     |                                                          |                         |                   |                                |          |
| Server Marrie Linevice shart Stations    |                                     | etral Visayas Electronic Health Roberal                  |                         |                   |                                |          |
| E Uni of Palanta                         | a party of the second               | CONTRACTOR NO.                                           | NAMES OF TAXABLE        |                   | a territori di stato del si di |          |
| Le Accepted Patients                     | Accepted Patients<br>Total, 9       |                                                          | Cude,Fe                 | diverse Lastivane | 01610822 - 12010822 Q          |          |
| A Transformed Parlamity                  | Referring Facilit                   | ly Putient Name/Code                                     | Date Accepted           | Current Status    | Action                         |          |
| Apdaved Palants     CF Redivided Palants | Test Tarlering 17<br>Lass Program   | FU Putters T TextD<br>22/8/15-760-120116-1406480         | Anno 22, 2022 12 54 PM  | ACCEPTED          | A                              |          |
| G Resammended to be Resiliesched         | Test Spinning In<br>Name Program    | Hara Estonata Saturnal<br>Istatus No. + HSA Noteen       | Ave: 22, 2022 11.48.4M  | ACCEPTED          |                                |          |
| iel bakhdot                              | Ted Relating R<br>have Program      | 10 Inna Tanentas Calacaning<br>2019/22-100-1140/04/00007 | June 22, 2022 11:44 AM  | ADMITTED          | <b>2</b>                       |          |
|                                          | Citate Test Relating IV<br>Property | Mitche Apelos Liborada<br>20022-NO-11001 Facesor         | Are 22, 2022 11:38-464  | ACCEPTED          |                                |          |
|                                          | Test Referring R                    | Alexa Tuanda Externing<br>22802 No 112811 Reserv         | Area 22, 2022 11:38-164 | ANNA              |                                |          |
|                                          | Test Referring In<br>Law Property   | John Rey Jonie Certonolie<br>20002-760-112117760007      | June 22, 2022 11:35-244 | ACCEPTED          |                                |          |
|                                          | Test Referring In<br>Hors Program   | 10 SET US OF Y                                           | Are 22, 2022 11:35-86   | ACCEPTED          | 4 <b>*</b>                     |          |
|                                          | That facturing re                   | 12 20220814 20220814 20220814<br>100014-305140832100887  | Ave: 10, 2022 10:30 AM  | ACCEPTED          | 6 M                            |          |
|                                          | Test Referring In<br>Nam Program    | Ri Padent T Text)                                        | June 13, 2022 10 50 AM  | ARRIVED           |                                |          |
|                                          | romen                               |                                                          |                         |                   |                                |          |
|                                          | Priset.len.ed                       |                                                          |                         |                   |                                |          |
|                                          | Palent Diant Anio                   | •                                                        |                         |                   |                                |          |
|                                          | Patient Landed                      |                                                          |                         |                   |                                |          |
|                                          | Palant Docharge                     | C                                                        |                         |                   |                                |          |

Figure 17. Screenshot on CVe-HRS Accepted Patients Page.

# LEGENDS:

Ġ.

# Section 2 Patients Arrived Button

Enables the user to record the exact time of arrival of the referred patient and notifies the referring facility.

# Patient Didn't Arrive Button

• The patient did not arrive for at least 8 hours after accepting the referral.

#### **Patient Admitted Button**

• Enables the user to record the date and time of admission and notifies the referring facility.

#### **Patient Discharged Button**

• Enables the user to record the date and time of the discharge and notifies the referring facility.

**Note:** Choose this option if a patient will be discharged or discharged without admission.

#### 🕄 Transfer Patient Button

 $_{\circ}$  Enables a user to refer/ transfer the patient to another facility/ies.

# ADDITIONAL INFORMATION:

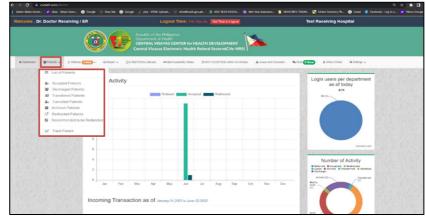

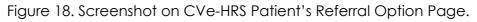

# ENU Testients

# List of Patients

 $\sim$  Consists of a search bar that lets you search/ add a patient when

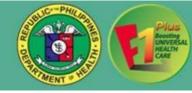

you are making a referral.

# Accepted Patients

- Consists of a list of patients accepted by your facility and its corresponding details.
- You may search a patient by patient code, first name or last name and you can also filter the date.
- Once you click on a patient's name, the corresponding clinical referral form appears.

# Discharged Patients

 Consists of a list of patients discharged from your facility and its corresponding details.

**Note:** That this is different from the normally discharged patients from the wards.

- You may search a patient by patient code, first name or last name and you can also filter the date.
- Once you click on a patient's name, the corresponding clinical referral form appears.

# Transferred Patients

- Consists of a list of patients being transferred to another and its corresponding details.
- You may search a patient by patient code, first name or last name and you can also filter the date.
- Once you click on a patient's name, the corresponding clinical referral form appears.

#### Lanceled Patients

- Consists of a list of referrals canceled by your facility and its corresponding details.
- You may search a patient by patient code, first name or last name and you can also filter the date.
- Once you click on a patient's name, the corresponding clinical referral form appears.

#### Archived Patients

- Consist of a list of referrals that have been automatically archived due to inactivity after 72 hours. Inactivity means no action was done when the referral was submitted.
- You may search a patient by patient code, first name or last name and you can also filter the date.
- Once you click on a patient's name, the corresponding clinical referral form appears.

#### Redirected Patients

- Consist of a list of referrals that were rejected or denied by your facility but were successfully forwarded by the referring facility to another facility, including the corresponding details.
- You may search a patient by patient code, first name or last name and you can also filter the date.

# Recommended to be Redirected

- Consist of a list of referrals that were rejected or denied by your facility, including the corresponding details.
- You may search a patient by patient code, first name or last name and you can also filter the date.

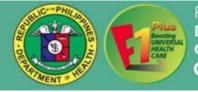

 Once you click on a patient's name, the corresponding clinical referral form appears.

### 🛃 Track Patient

• Enables you to track a particular patient's referral or its, once you provide the patient code.

| Welcome , C | Dr. Doctor Re | ceiving / ER                               |           |           |           | Log       | out Tim | e: 10h 2h            | n 235 🚺                       | et Times ha l a  | ged           |          |    |             | Test Receiving       | ng Hospital                                    |                |           |  |
|-------------|---------------|--------------------------------------------|-----------|-----------|-----------|-----------|---------|----------------------|-------------------------------|------------------|---------------|----------|----|-------------|----------------------|------------------------------------------------|----------------|-----------|--|
|             |               |                                            | C         |           |           | CENT      | RAL VIS |                      | ns<br>NTER for l<br>mic Healt |                  |               |          |    |             |                      |                                                |                |           |  |
| e Damanan   | W Polente +   | ): Sathers 🕞 -                             | B Recor + | its field | LAUCENERY | Tanka Com | g 50    | vir in Palanth       | Meedinates C                  |                  | ant acces     | TTD WHEN |    |             | inner and Colorers 📖 | S- CAN (C.1.10)                                | & White Online | 6 Setting |  |
|             |               | Incoming     Incoming     Referred Patient |           | hly Act   | ivity     |           |         |                      |                               |                  |               |          |    |             |                      | Number of<br>depart                            | ment           |           |  |
|             |               |                                            | 1.0       |           |           |           | -       | Estwent              | Acro                          | ciwit <b>100</b> | Electrer0     | •17      |    |             |                      | 21.0-                                          | *              |           |  |
|             |               |                                            | 0.0       |           |           |           |         |                      |                               |                  |               |          |    |             | - 13                 |                                                |                |           |  |
|             |               |                                            | 0.5       |           |           |           |         |                      |                               |                  |               |          |    |             |                      | (                                              |                |           |  |
|             |               |                                            | 9.2       |           |           |           |         |                      |                               |                  |               |          |    |             |                      |                                                |                |           |  |
|             |               |                                            | 0         |           |           |           |         |                      |                               |                  |               |          |    |             | - 8                  |                                                | teration       | . 83      |  |
|             |               |                                            | 0.2       |           |           |           |         |                      |                               |                  |               |          |    |             |                      | and a second                                   | CENTRAL        |           |  |
|             |               |                                            | -0.6      |           |           |           |         |                      |                               |                  |               |          |    |             | 2                    | Number o                                       |                | . 25      |  |
|             |               |                                            | 0.8       |           |           |           |         |                      |                               |                  |               |          |    |             |                      | Archeol     Accepted     Archeol     Discharge | 6 Isleined     |           |  |
|             |               |                                            | 1.0       | 261       | Tab       | Mar       | Por     | Mar                  | Jan                           | Jul              | Aug           | Sec      | 00 | Nev         | times                |                                                |                |           |  |
|             |               |                                            | Incor     | ning Tr   | ansac     | tion as   | of .m   | owy 97,202           | 1 In Februe                   | og 27 2021       |               |          |    |             |                      |                                                |                |           |  |
|             |               |                                            |           |           |           |           |         | NAN%)<br>0<br>CEPTED |                               |                  | 0<br>IEEN OND |          |    | 0<br>NO ACT | 1                    | Trial Names                                    | Groußer        |           |  |

Figure 19. Screenshot on CVe-HRS Referral Option Page.

#### & Referral 6 New - MENU

#### 🚑 Incoming

- Consists of a list of incoming referrals to your facility and corresponding actions made.
- You may search a patient by patient code, first name or last name and you can also filter the date.

# Referred Patients

 Consists of a list of outgoing referrals from your facility and corresponding actions made. You may also view and check the referral pathway of each referral.

| elcome , Dr. Doctor                      | Receiving          | I ER   |                |                                         |            |                    |           |                         |                    |                                                            |                    |        | 1941            | lena lis l'e | 49141           |               |                  |                 |             |   | TR           | st Rece | iving H                          | ospital |                |                                 |                                                    |
|------------------------------------------|--------------------|--------|----------------|-----------------------------------------|------------|--------------------|-----------|-------------------------|--------------------|------------------------------------------------------------|--------------------|--------|-----------------|--------------|-----------------|---------------|------------------|-----------------|-------------|---|--------------|---------|----------------------------------|---------|----------------|---------------------------------|----------------------------------------------------|
| w Earlissent - 🐨 Freiweite               | - Alater           | • @25  | <b>.</b>       |                                         | 3)<br>- [. | E                  |           | Depar<br>CENT<br>Centra | RAL VIS<br>RAL VIS | n Halippi<br>I Health<br>AVAS Cli<br>Is Electri<br>BySinke | ENTER 1<br>onic He | alth R | leferal S       | System       | (CVe-H          | IRS) \        | San and a second |                 | ~~ <b>C</b> |   | , starse Cod | H 05    | ellaga -                         |         |                |                                 |                                                    |
| Bod Availability Status at<br>Oabu       | of \$12212022      | - 1.50 | 19 PM          |                                         | -          | Seloct             | Al Facili | <i>b</i> y              |                    |                                                            |                    |        | •               | ¥Fa          | er 🖪            | Export        | Excel            | • **            | w At        |   |              |         |                                  |         |                |                                 |                                                    |
|                                          |                    |        |                |                                         |            |                    |           | Status discrimination   |                    |                                                            |                    |        |                 |              |                 | In A - Findle |                  |                 |             |   |              |         |                                  |         |                |                                 |                                                    |
| tons of Excelo                           |                    |        | DOWS MEN       |                                         |            | Networks and State |           |                         |                    |                                                            |                    |        |                 |              | Set and indices |               | r sedures        |                 |             |   |              |         |                                  |         |                |                                 |                                                    |
|                                          | nong-ter Exterprey |        | anapping first | Car - Car - Can - Can - Can - Can - Can |            | COLUMN Index Parts |           | too Reals               | -                  | -                                                          | 8.m.               | (P)    | 102-minute firm |              | -               | Aprelati      |                  | Barlador, Barla |             | - |              |         |                                  |         | Refute         | Brancisci By                    |                                                    |
|                                          |                    |        |                | -                                       |            | -                  | -         | -                       | -                  |                                                            |                    | -      |                 | -            | ~~              | -             | -                |                 | -           |   |              |         | XUJ-<br>Televatoria<br>Carolinia |         | and the second |                                 |                                                    |
| CEBU PROVINCE                            |                    |        |                |                                         |            |                    |           |                         |                    |                                                            |                    |        |                 |              |                 |               |                  |                 |             |   |              |         |                                  |         |                |                                 |                                                    |
| And Bringht One H.                       |                    | 8      | a              | 8                                       | 0          | 30                 | ĸ.        | 0                       | ٥                  | ٥                                                          | 8                  | 6      | 0               | 2            | ,               | 19            | 12               | ٩               | a           |   | 2            |         | ٥                                | 2       | a              | UPDATING FOR AM SHIFT<br>THANKS | MADELINE C<br>CARPESO<br>Jana 77,7033<br>(1,29 pm) |
| a an an an an an an an an an an an an an | binar              | 0      | a              | 0                                       | ٥          | U                  | 0         | 0                       | a                  | U                                                          | U                  | 3      | t               | U            | U               | ,             | 3                | 1               | 0           | 0 | U            | 0       | 0                                | 1       | ø              |                                 | ANSELMO B<br>AGUANTA<br>Ney 28,2802<br>(0.10 pm)   |
| waged togethe care resolution, re-       |                    | 6      | a              | ٥                                       | ٥          | 10                 | •         | •                       | ٥                  | 0                                                          | 2                  | 1      | s               | 1            | 3               | 19            | 46               | 2               | 0           | • | 2            | 9       | 0                                | ٥       | a              | 2                               | RESH JOY B<br>FRIALUL<br>Ame 22,2022<br>(CFSF prt) |
|                                          |                    |        |                | 1                                       |            | 1                  |           |                         |                    |                                                            |                    | 1      |                 |              |                 |               |                  |                 |             |   |              |         |                                  |         |                |                                 | Junamie                                            |

Figure 20. Screenshot on CVe-HRS Bed Availability Status Page.

#### Bed Availability Status MENU

- Every health facility can check the availability of bed status and bed capacity.
- You can view all or filter by Province and facility name.
- Mention that only the identified Bed tracker point person/s per facility can update the data reflected in this report.

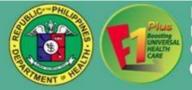

| > C B exchil7.com/month                     |                                           |                                                  |                                                                                                    |                    |                                                                                                    | Q \$                                                     |
|---------------------------------------------|-------------------------------------------|--------------------------------------------------|----------------------------------------------------------------------------------------------------|--------------------|----------------------------------------------------------------------------------------------------|----------------------------------------------------------|
| Scheler, Walter Lässlert, 💡 ellene – Yolson | Searc_ 🙆 Cin                              | ngle 🕘 New Dati 🚳 Congle 🔮 page-11761            | Epinet. 🕘 eteettisishgiseph. 👌 600-1                                                               | CAR ANY SK.        | 🖬 Midoleer Anserste 📃 NITETERSY TAANL. 🛐 (                                                                      | Ordine Services (176 🙆 Canadi 👔 Darebook - Log In n 😿 19 |
| felcome , Dr. Doctor Rece                   | iving / ER                                |                                                  | Logout Time: 10h 0m 41s                                                                            | to to Logout       | Test R                                                                                                    | eceiving Hospital                                        |
|                                             | (                                         |                                                  | e Philippines<br>f Health<br>SAVAS CENTER for HEALTH DEVEL(<br>as Electronic Health Referal System |                    | <b>&gt;</b>                                                                                                    |                                                          |
| el Dochboord 🛛 📽 Potients 🛩                 | (). Referral 🕖 🗤                          | - A Roport - LO E REFERRAL Manuar                | He Bod /volability Status                                                                          | ED within 30 miles | tes Alsoues and Concerns & Chat Oliver                                                                          | A Who's Collee O Settings -                              |
| S10. 30 100 AM                              | C - 1 - 5 - 5 - 5 - 5 - 5 - 5 - 5 - 5 - 5 | NEW YORK OF ST                                   | SALW PLOY A                                                                                        |                    | A DE LE DE LE DE LE DE LE DE LE DE LE DE LE DE LE DE LE DE LE DE LE DE LE DE LE DE LE DE LE DE LE DE LE DE LE D |                                                          |
|                                             |                                           |                                                  |                                                                                                    |                    |                                                                                                    |                                                          |
| _                                           |                                           |                                                  |                                                                                                    |                    |                                                                                                    |                                                          |
| Referral not                                | acce                                      | pted within 30 mi                                | nutes as                                                                                           |                    |                                                                                                    |                                                          |
|                                             |                                           | C. Anna M.                                       |                                                                                                    |                    |                                                                                                    |                                                          |
| 06/19/2022 - 06/22/20                       | )22                                       | Q Filler                                         |                                                                                                    |                    |                                                                                                    |                                                          |
| Patient Code                                | Patient<br>Contact<br>Number              | Referring Facility                               | Referred To                                                                                        | Date<br>Referred   | Turn around Issue and Concern time not accepted                                                                 | Action                                                   |
|                                             |                                           | Eversley Childs Santanum and                     | Vicente Sotto Memorial Medical                                                                     |                    |                                                                                                    |                                                          |
| 220622-025-                                 |                                           | General Hospital                                 | Center<br>ED Complex                                                                               | June               | 32                                                                                                    |                                                          |
| 1326462575                                  |                                           | (032) 238-6811 / 0533 821 6284 / (032)           | 11 094988658067 (037) 753-9891 to                                                                  | 22,2022            | SZ<br>mautos                                                                                                    |                                                          |
| Click the code to track the referral        |                                           | 517-0874 / DR. 0933 825 7561 / (002)<br>346 2468 | 97 /ER 0949885954 / ER OB /<br>GYNE 09498865956                                                    | (1:20 pm)          |                                                                                                    |                                                          |
|                                             |                                           | 346 2400                                         |                                                                                                    |                    |                                                                                                    |                                                          |
| 220622-493-                                 |                                           |                                                  | Negros Oriental Provincial Hospital<br>ER PEDIA                                                    |                    |                                                                                                    |                                                          |
| 1324444934983                               |                                           | Emilio C. Macias II Lying-In Center<br>ER        | ER Triage (035) 225-9286,0565-908-                                                                 | June<br>22.2022    | 34                                                                                                    |                                                          |
| Clear the code to itsok the referred        |                                           | (035) 424-8037                                   | 0808; Govid Want: (036)226-3696<br>ER: (036)226-4150; DR: (036) 226-                               | (1:24 pm)          | minutes                                                                                                    |                                                          |
|                                             |                                           |                                                  | 2522 (123) DR ( 09168511721 )                                                                      |                    |                                                                                                    |                                                          |
| 220622-268-                                 |                                           | Carcar Women and Children Polyclinic             | Delparine Community Hospital                                                                       | June               |                                                                                                    |                                                          |
| 1322262681960                               |                                           | and Lying-In Clinic<br>ER TRAUMA                 | ER                                                                                                 | 22,2022            | 36                                                                                                    |                                                          |
|                                             |                                           | ERTIONOM                                         | (032)486-0263                                                                                      |                    | minutes                                                                                                    |                                                          |

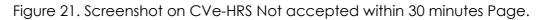

#### O NOT ACCEPTED within 30 minutes MENU

- Consist of a list of patients who are not accepted within 30 minutes or more by the health facilities and with corresponding remarks.
- You can filter by date range.
- Enables you to track a particular referral, once you click the **patient code**.
- If a referral has not been attended for 30 minutes from the time it was submitted, 711 contacts the receiving facilities for them to check and update the referral.

| elcome , Dr. Doctor Receiving / ER     |                              | Logout Time: 91:48m 85                                                                             | led Time to Legend                     | Test Receiving Hospital                    |  |
|----------------------------------------|------------------------------|----------------------------------------------------------------------------------------------------|----------------------------------------|--------------------------------------------|--|
| G                                      | CENTRAL                      | f the Philippines<br>it of Health<br>VISAYAS CENTER for HEALTH D<br>ayas Electronic Health Referal |                                        |                                            |  |
| n Dathboard 👹 Putlenti 🖌 🤱 Rutenti 🥬 - | Ə Report • 🛛 🖞 HEFENRAL Manu | 01 🛏 Bod Aussian Ry 122845 🔘 NOT                                                                   | CCEPTED within 30 minutes 🔒 totals and | Canzama 💊 Chur 🖉 hrm                       |  |
| ON                                     | LINE USERS                   |                                                                                                    |                                        | Online Hospitals 119                       |  |
| то                                     | TAL ONLINE (715)             |                                                                                                    |                                        | Siguyor Provincial Hospital<br>(Siguyor)   |  |
| DO                                     | H SERVER 1                   |                                                                                                    |                                        | Oslob Birthing Home                        |  |
| CL                                     | OUD SERVER 👩                 |                                                                                                    |                                        | (Cebu)                                     |  |
| OF                                     | DUTY BUT ONLINE              |                                                                                                    |                                        | Badian District Hospital                   |  |
|                                        | Dr. ANDEL CARLU              | DI ROCHTGEN RADAM                                                                                  | DL SARAH KAYE.                         | SUMC Foundation, Inc.<br>(Regres Oriental) |  |
| Section Section                        | 09177921559                  | 09234206089                                                                                        | (COMP)                                 | 711 DOH CVCHD HeathLine                    |  |
|                                        | ER 🕒                         | ER 🗿                                                                                               | 09915412670 S                          | Santa Rosa Community Hospita               |  |
|                                        | ON DUTY 02:07 PM             | ON DUTY (2203 TA)                                                                                  | ON DUTY (220)                          | Danao Mother and Child Hospi<br>(Color)    |  |
| 1913 8192                              | DINA LABETE, RN              | Dr BRIGHTTE UKRIKE.<br>TADARANZA                                                                   | Dr. JAYE PATRICIA, YAP                 | Chong Hua Hospital Mandaue<br>(Colur)      |  |
|                                        | 09672219120.09568178967.0923 | Caba North Gan                                                                                     | 0917-7124537                           | Amio Community Primary Hospi               |  |

Figure 22. Screenshot on CVe-HRS Who's Online Page.

#### & Who's Online MENU

 Shows you a grid view of doctors and other focal health workers from all participating facilities who are online and their status (onduty or off- duty). This also shows you the specific contact number of each doctor and their assignments.

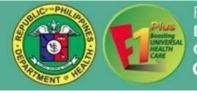

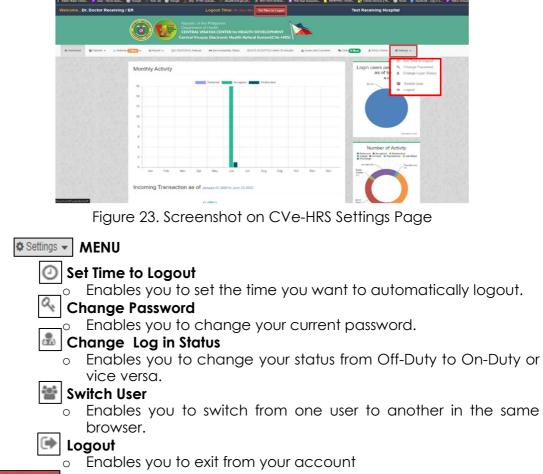

# Set Time to Logout Button

• Allows you to set the time at which you wish to log out of the system.